- 13 ISBN 9787115260734
- 10 ISBN 7115260737

出版时间:2011-9

 $(2011-CD)$ 

页数:108

版权说明:本站所提供下载的PDF图书仅提供预览和简介以及在线试读,请支持正版图书。

www.tushu000.com

## PowerPoint2007

 $\mu$ 

## ${\hbox{WindowsXP\quad Word2007\,Excel2007}$ 6

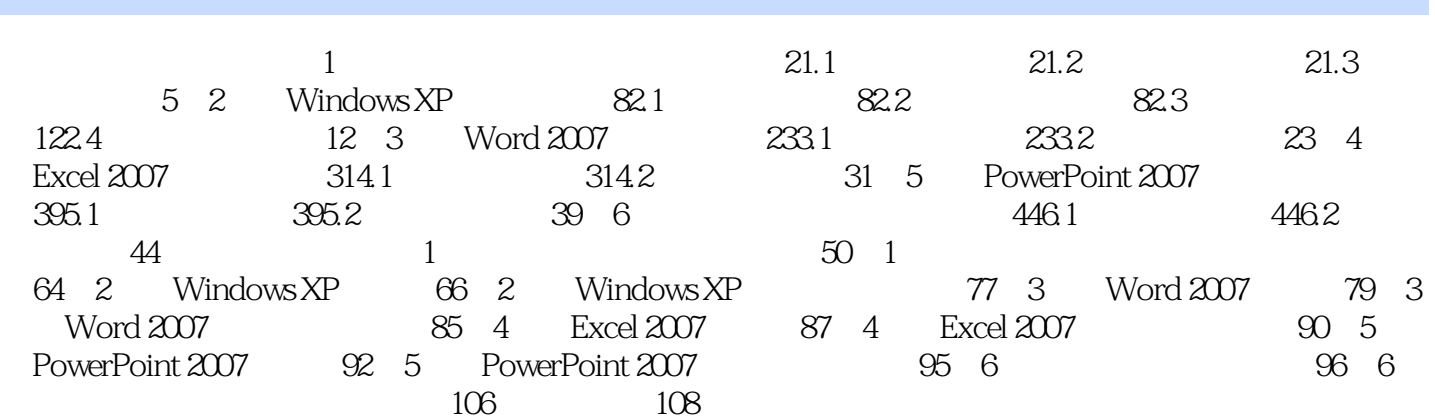

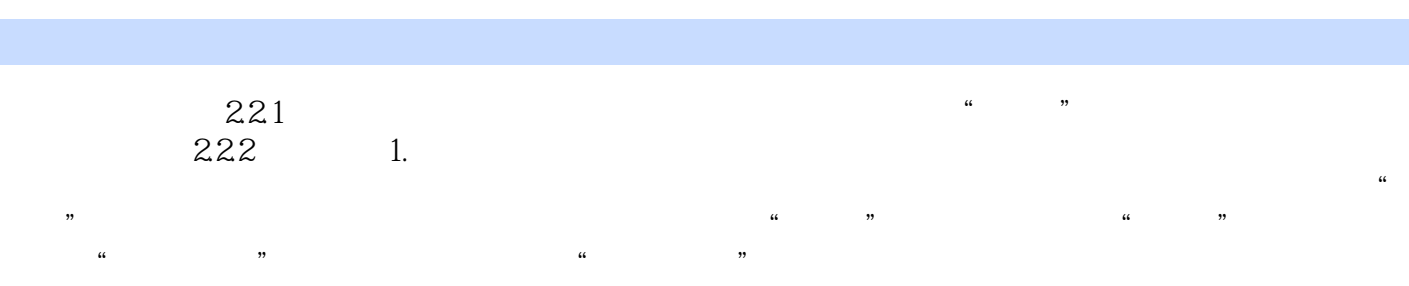

在以启动Photoshop6.0这个程序为例,来说明此项操作的步骤。(1)在桌面上单击"开始"按钮,把 鼠标指向"所有程序"选项。(2)在"所有程序"选项下的级联菜单中执行"Adobe"\ "Photoshop6.0"\"AdobePhotoshop6.0"命令,这时,用户就可以打开Photoshop6.0的界面了,如

 $2-1$  and  $\frac{a}{R}$ 

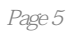

本站所提供下载的PDF图书仅提供预览和简介,请支持正版图书。

:www.tushu000.com